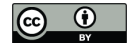

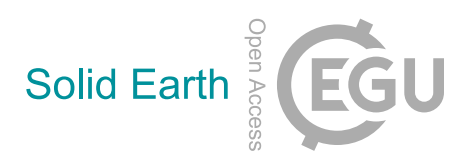

# *Supplement of*

## Data acquisition by digitizing 2-D fracture networks and topographic lineaments in geographic information systems: further development and applications

Romesh Palamakumbura et al.

*Correspondence to:* Romesh Palamakumbura (romesh@bgs.ac.uk)

The copyright of individual parts of the supplement might differ from the CC BY 4.0 License.

# **Supplementary material**

### **Calculating geometries in QGIS field calculator**

Area: \$area

Length: \$length

Orientation: Degrees(azimuth(start\_point(\$geometry), end\_point(\$geometry)))

### **Calculating basic fracture parameters in Python**

### *#Import key modules including geopandas, numpy and pandas*

Import geopandas as gpd

Import numpy as np

Import pandas as pd

You may need install geopandas using either: #Anaconda install conda install **-**c conda**-**forge geopandas or #pip install pip install geopandas

# *#Import fracture trace shape file and analysis window shapefile as Geopandas dataframes. (Terms in italics and capitals need to changed).*

df=gpd.read\_file(r"*LINK TO SHAPE FILE LOCATION OF FRACTURE TRACES*")

aoi=gpd.read\_file(r"*LINK TO SHAPE FILE LOCATION OF AREAS*")

*#Group dataframe by each analysis window.*

df2=df[df[*'ANALYSIS\_WINDOW'*]== *'ANALYSIS\_WINDOW\_REFERENCE'*]

aoi2=aoi[aoi[*'ANALYSIS\_WINDOW'*]== *'ANALYSIS\_WINDOW\_REFERENCE'*]

### **For making individual density and spacing calculations**

### *#Make python array of lengths and area from shapefile geometries.*

df2\_length=np.array(df2.geometry.length)

aoi2\_area=np.array(aoi2.geometry.area)

#### *#Calculate sum of lengths.*

df2\_length\_sum=np.sum(df2.length)

*#Finally, calculate fracture density based total fracture length and area.*

density=df2\_length\_sum/aoi2\_area

*#In addition, as before calculate spacing, which is the reciprocal of Density.*

spacing=aoi2\_area /df2\_length\_sum

*For making density and spacing calculations for multiple groups of data*

*#Add length from the geometry column to a new column*

df['length']=df.geometry.length

*#Group dataframe based on digitisation areas*

df\_group=df.groupby(df. *ANALYSIS\_WINDOW*)

*#Calculate the sum lengths for each group and convert to pandas dataframe*

df\_group\_lengths=pd.DataFrame(np.sum(df\_group.length))

#### *#Add Location column to dataframe*

df\_group\_lengths['Location']=df\_group\_lengths.index

*#Merge main data frame with area dataframe based on location*

df3=pd.merge(df\_group\_lengths, aoi, how='inner', on=*'ANALYSIS\_WINDOW'*)

#### *#Calculate density and intensity in new a columns*

df3['density']=df3.length/df3.area

df3['spacing']=df3.area/df3.length

*#Export as excel file*

df3.to\_excel(r"*LINK TO LOCATION TO CREARE EXCEL FILE IN*")